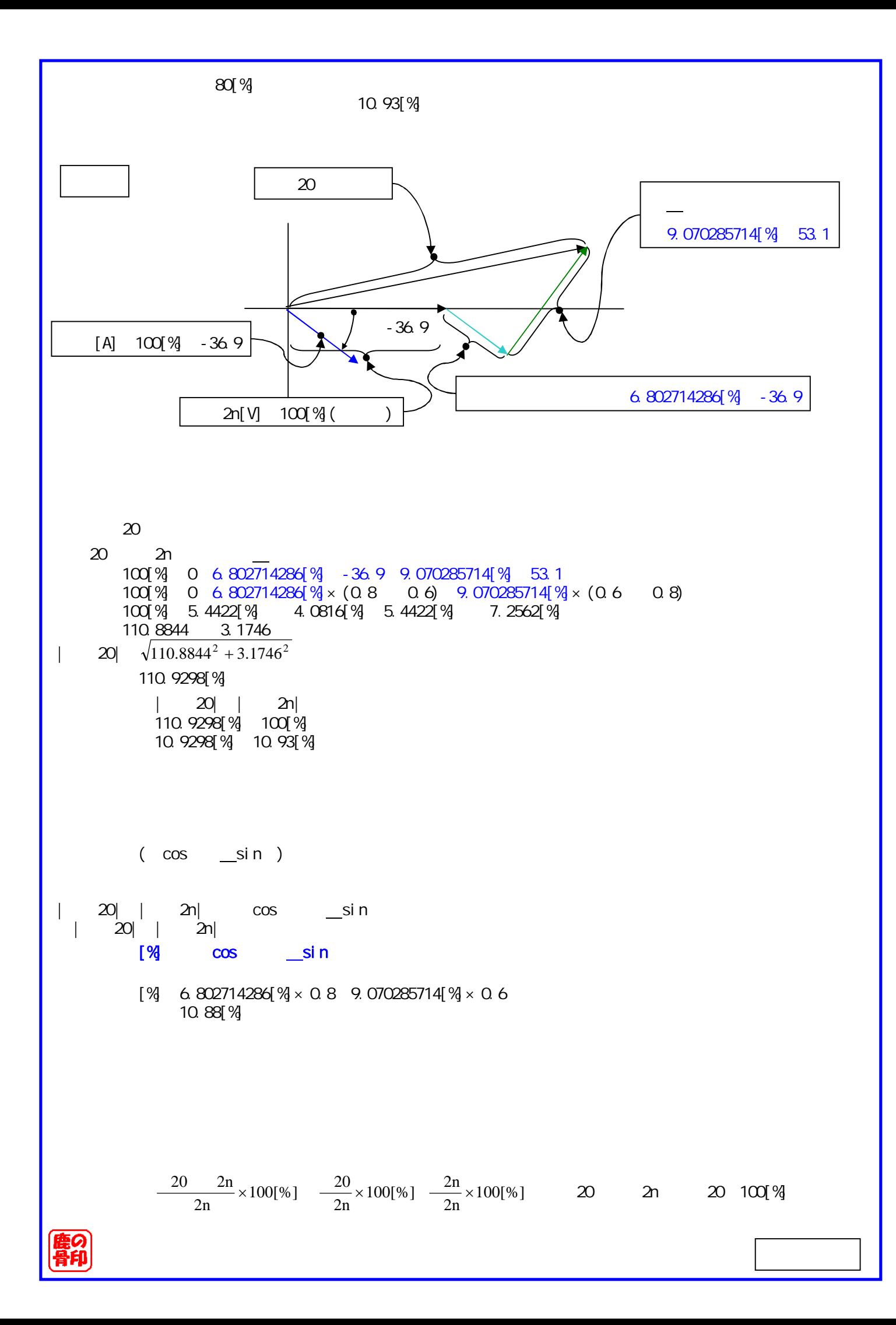

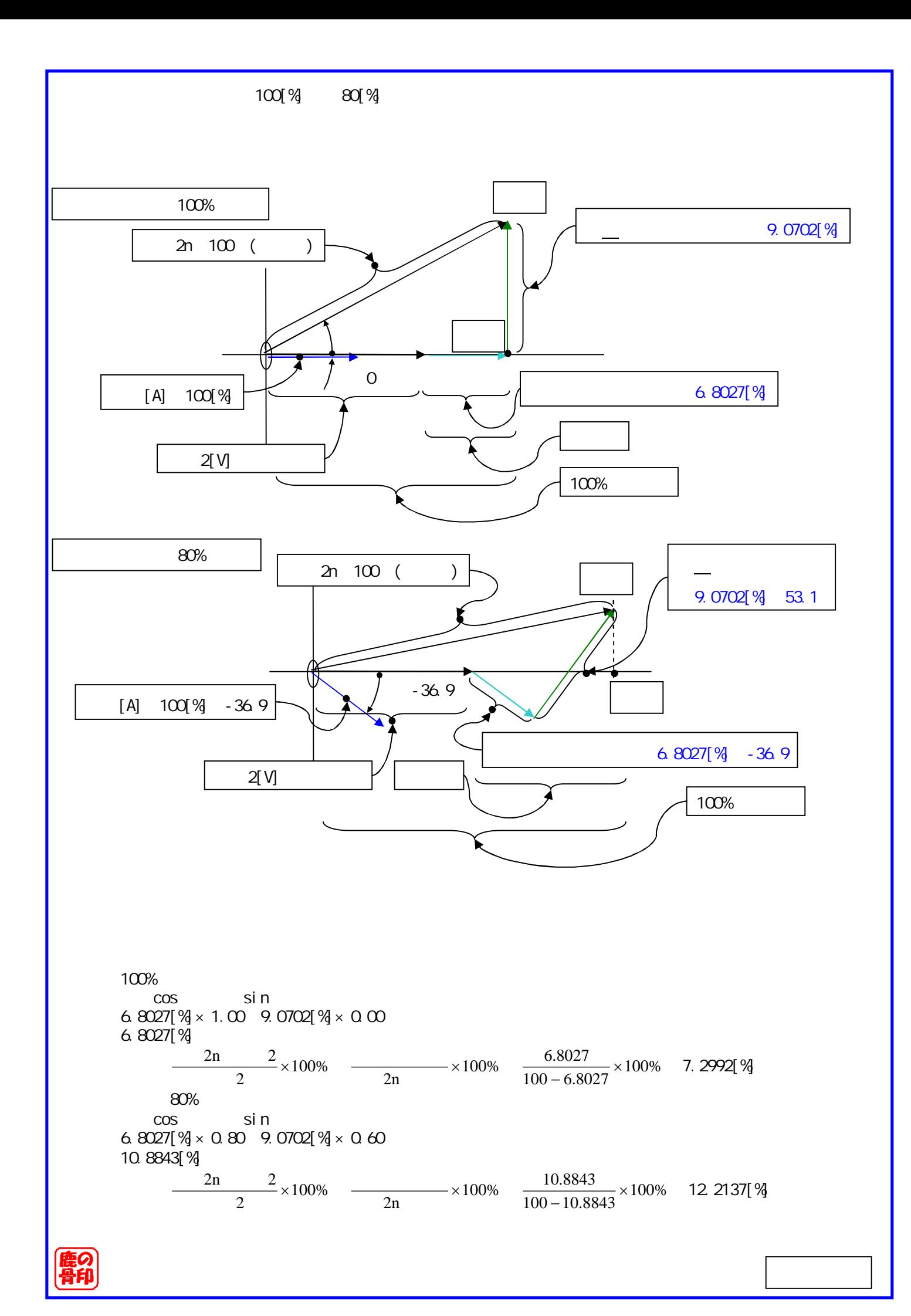

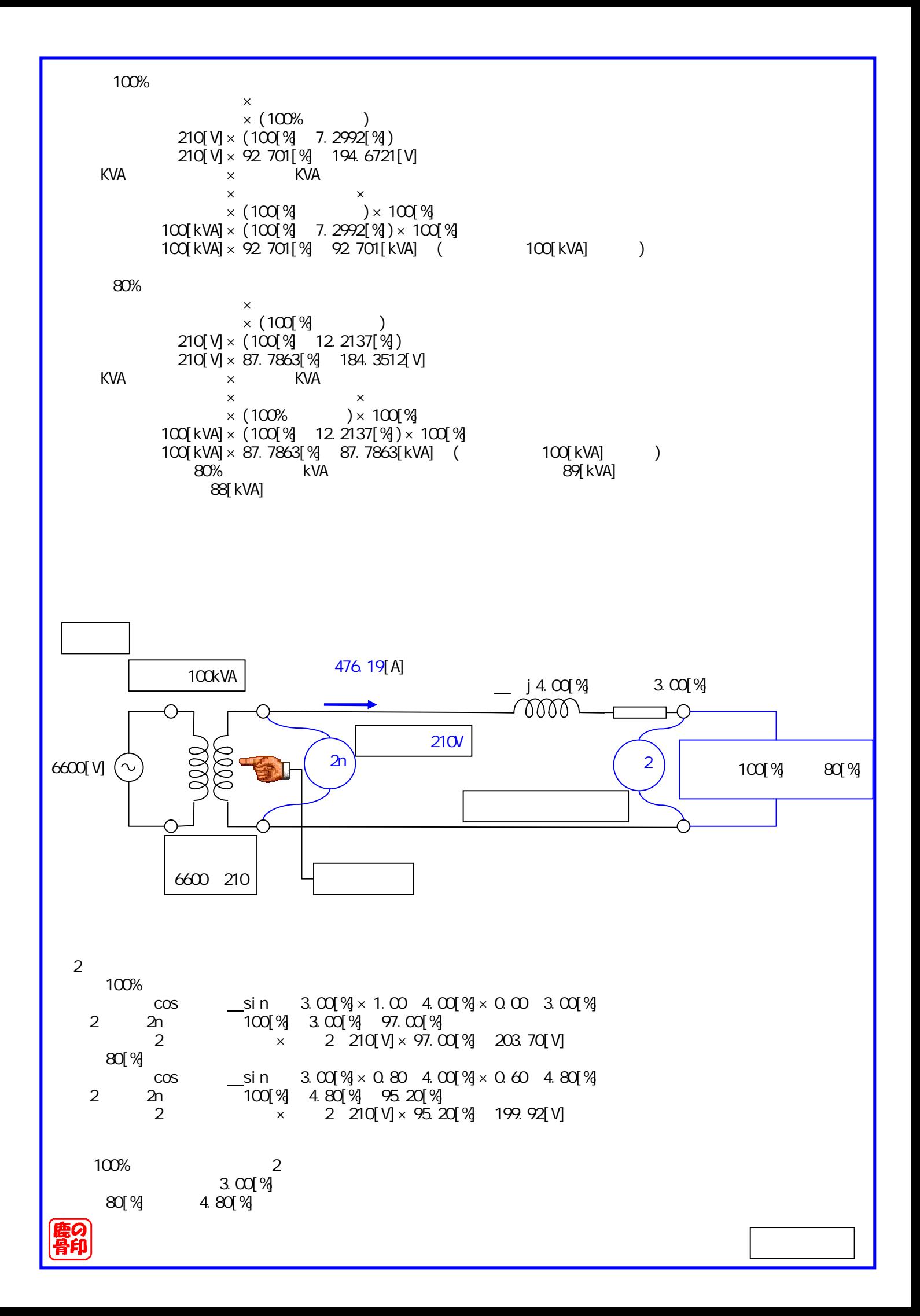

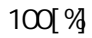

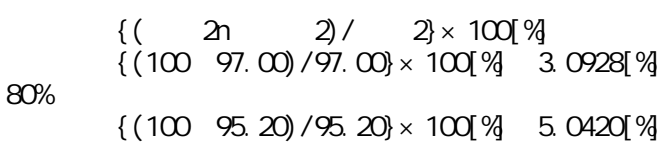

## kVA  $100%$

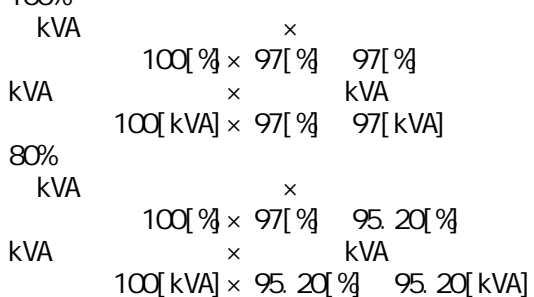

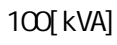

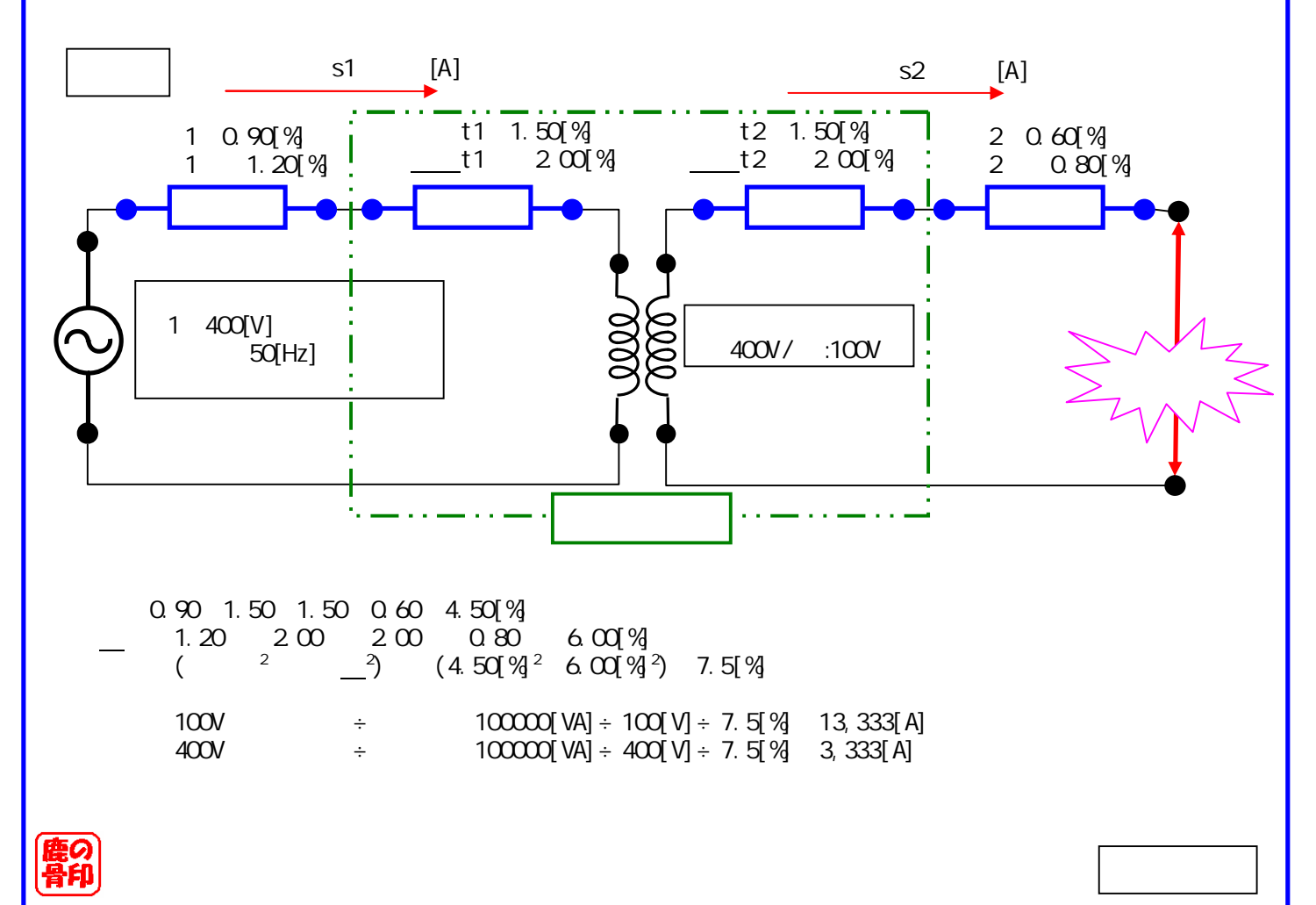

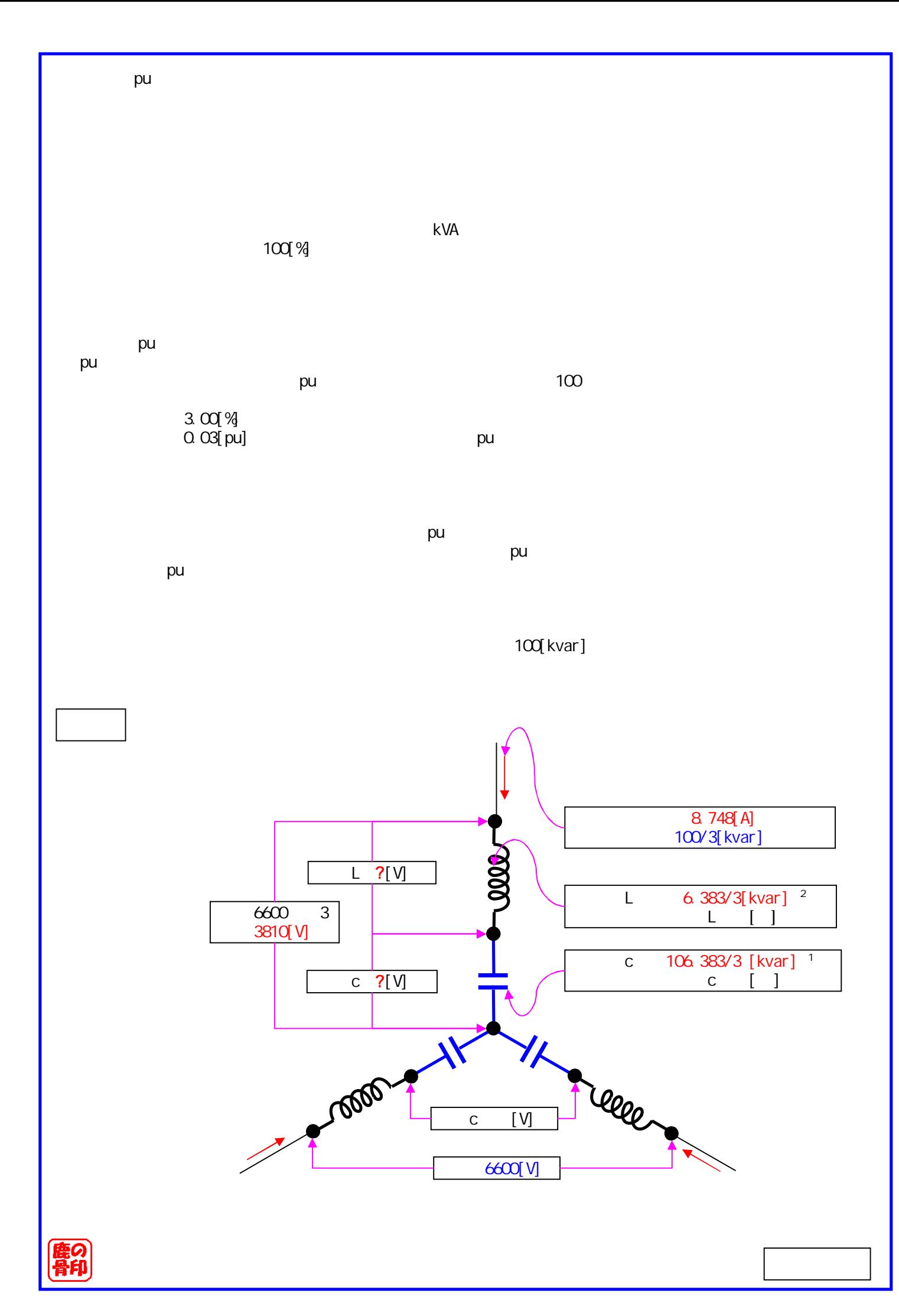

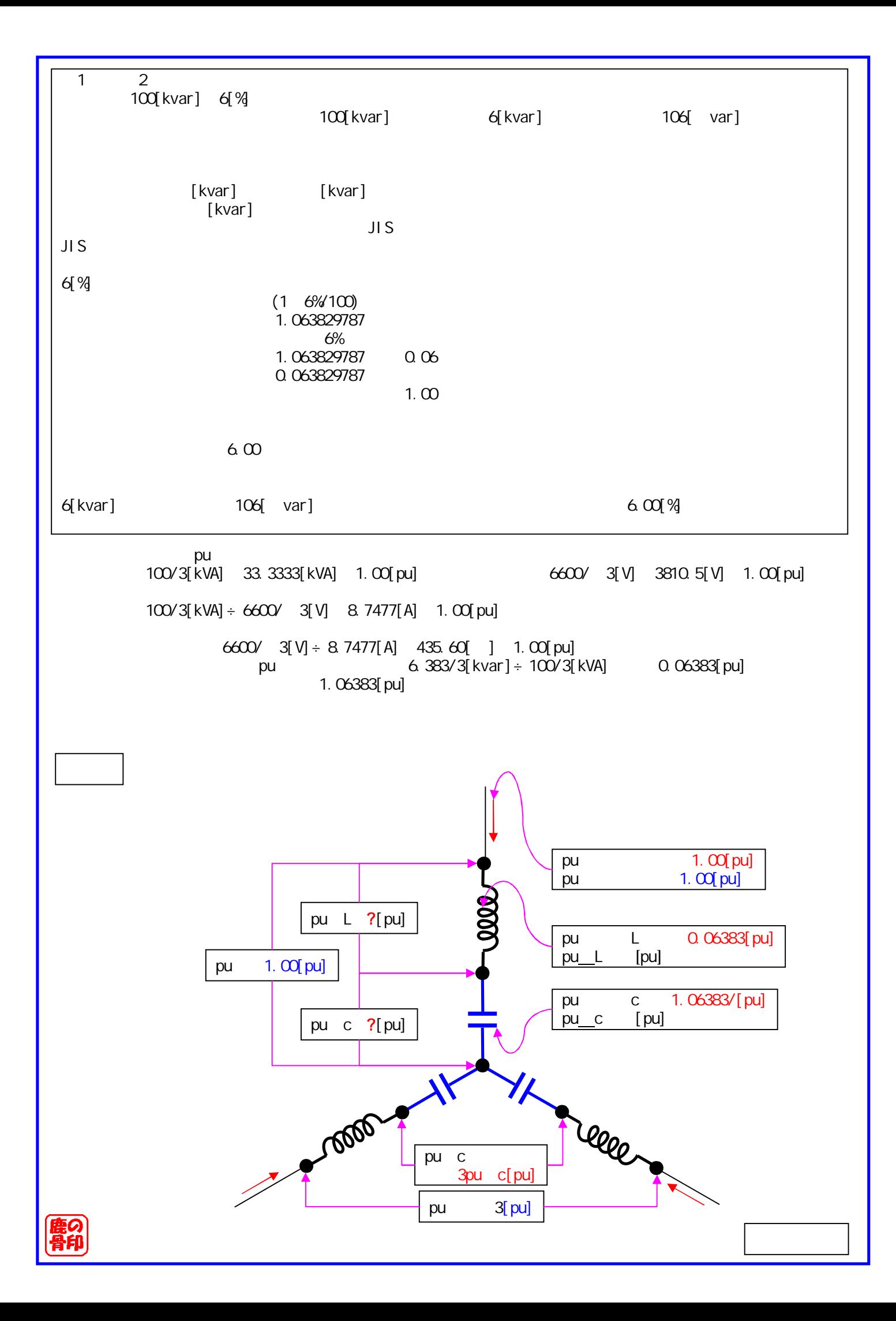

 $\begin{bmatrix} 1 & 1 & 1 \end{bmatrix}$   $\begin{bmatrix} A \end{bmatrix}$   $\begin{bmatrix} W & 1 \end{bmatrix}$ pu  $|pu|^2$  pu  $( )$ 0.06383[pu] | 1.00[pu] |<sup>2</sup> pu\_L( )[pu] 0.06383[pu] pu L( )[pu] pu L[pu] 0.06383[pu] pu L[pu] pu L[pu] pu ( )[pu] pu ( )[pu] $\times$  pu ( )[pu] pu L[pu] 1.00[pu]× 0.06383[pu] pu L[pu] 0.06383[pu]  $| \tbinom{2}{ } ( \tbinom{2}{ })$ 1. 06383[ pu]  $\mid$  1. 00[ pu]  $\mid$  pu c( ) [ pu] 1.06383[pu] pu c( )[pu] pu c[pu] 1.06383[pu] pu c[pu] pu ( )[pu] pu ( )[pu] $\times$  pu ( )[pu] pu c[pu] 1.00[pu]× 1.06383[pu] pu c[pu] 1.06383[pu] pu c pu c[pu] 3 pu c[pu] 3 1.06383[pu] 1.84261[pu] pu  $L[\ ]$   $[\ ] \times$  pu  $L[pu]$ 435.60[ ]× 0.06383[pu] 27.8043[ ]  $L[\ ]$   $[N] \times$  pu  $L[pu]$ 6600/ 3[V]× 0.06383[pu] 243.22497[V] c[ ]  $[\quad] \times$  pu c[pu] 435.60[ ]× 1.06383[pu] 463.4043[ ]  $c[$  ]  $[V] \times pu \quad c[pu]$ 6600/ 3[V]×1.06383[pu] 4053.7367[V] c[ ]  $[V] \times pu$  c[pu] 6600/ 3[V]×1.84261[pu] 7021.28711[V] c[ ] 7,021[V] 6600[V] ×

pu

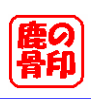

```
|\cdot|^2 ( )
   6.383/3[kvar] | 8.748[A]|^2 L( )[ ]
   2127.666[var] 76.5275[A<sup>2</sup>] L( )[ ]
  L[ ] 27.8[ ]
   L[-1]( ) [ ] ( ) ( ) [ ] \times ( ) [ ]L[ ] 8.748[A] \times 27.8[ ]
  L[ ] 243.2[V]
   | \tbinom{2}{ } ( )106.383/3[kvar] | 8.748[A]|2 c( )[ ]
  35461[var] 76.5275[A2
] c( )[ ]
\begin{bmatrix} 1 & 1 & 463.4 \end{bmatrix}c[ ]
   ( ) [ ] ( ) ( ) [ ] \times ( ) [ ]c[ ] 8.748[A] \times 463.4[ ]
  c[ ] 4053.8[V]
 c[ ]
  c[ ] 3 pu c[pu]
            3 4053.8[V]
         7021[V]
              pu
```
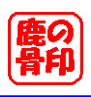

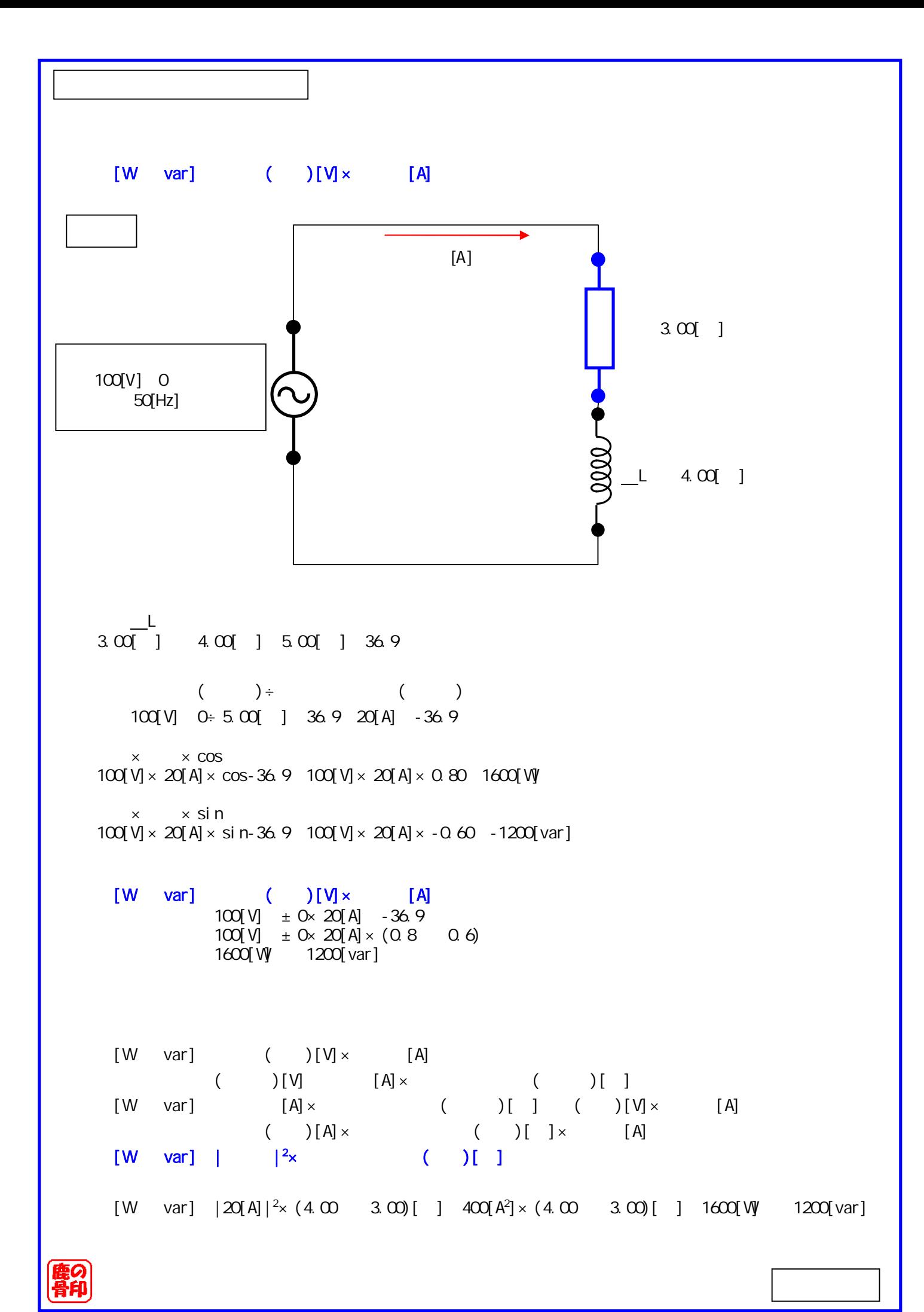

```
[W] = |2 \times (1)[
                |20[A]|^2 \times 4.00( )[ ] |20[A]|^2 \times 4.00[ ] 1600[W]
\lceil \text{var} \rceil \rceil \lceil \frac{2}{x} \rceil \lceil \frac{1}{x} \rceil|20[A]|^2 \times 3.00( )[ ] |20[A]|^2 \times 3.00[ ] 1200[var]
      [W \quad \text{var}] ( )[V] \times [A]
                 (A \times B) and (A \times C) (and (A \times C) ) and (A \times C) (b) and (A \times C) (b) and (A \times C) (b) and (A \times C) (b) and (A \times C) (b) and (A \times C) (b) and (A \times C) (b) and (A \times C) (b) and (A \times C) (c) and (A \times C) (c) and (A \times C) (c) and (A \times C)[W \quad var] [A] \times ( )[ ] ( )[V]\times [A]
                          ( )[A]× ( )[ ]× [A]
                          ( )[A] × { [ ] ( )[ ]} × [A]
                          (A] \times [A] \times [A] \times [A](A \times [A] \times [A \times (A \times B)](A) [A] \times [A] \times [ ] \times [ ] \div [ ]( )[A]\times [A]\times ( )[ ]\times [ ]÷
                   アクタンス値[Ω]
                   { ( )[A]\times [ ]}\times { [A]\times [ ]} \div [ ]
                    { ( )[A] \times ( )[ ] \rangle \times { [A] \times [ ] }
                   ÷ [ ]
                   { ( )[V]}×{ [V]}÷ [ ]
                     \{ \begin{pmatrix} 0 & 1 \end{pmatrix} \times \{ \begin{pmatrix} 0 & 1 \end{pmatrix} \}電力S[W及びvar]=|抵抗値の分圧|2
[V2
]÷抵抗値[Ω]+|リアクタンスの分圧|2
[V2
]÷リアクタンス値[Ω] 
                   20 -36.9×4.00 80[V] -36.9
                            80[ V]<sup>2</sup> 6400[ V<sup>2</sup>]
                       L 20 -36.9 x 3.00 60[V] 53.1
                            60[V]^2 3600[V^2][W \quad \text{var}] | |^2[V^2] \div [ ] | |^2\left[ \begin{array}{c} \sqrt{2} \\ \end{array} \right] \div \left[ \begin{array}{c} \end{array} \right]6400 [V^2] \div 4.00 [1] 3600 [V^2] \div 3.00 [1]1600[W] 1200[var]
[W \quad \text{var}] \qquad (\quad) [V] \times \qquad [A][W \quad var] \quad | \quad |^{2}_{x} \quad ( \quad )[ \quad ][W \quad \text{var}] \quad | \quad |^{2}[V^{2}] + | \quad [ \quad ] \quad | \quad |^{2}[\mathcal{V}]\div [ ]
```